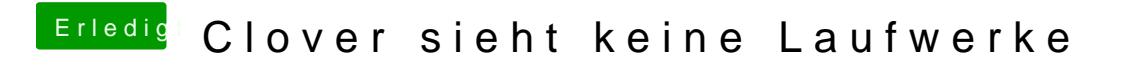

Beitrag von karacho vom 28. Januar 2020, 18:04

Benutzt du schon eine SSDT-EC.aml in CLOVER->ACPI->patched?